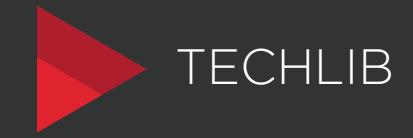

## ENTRANDO PARA O MUNDO WEB HTML ESSENCIAL